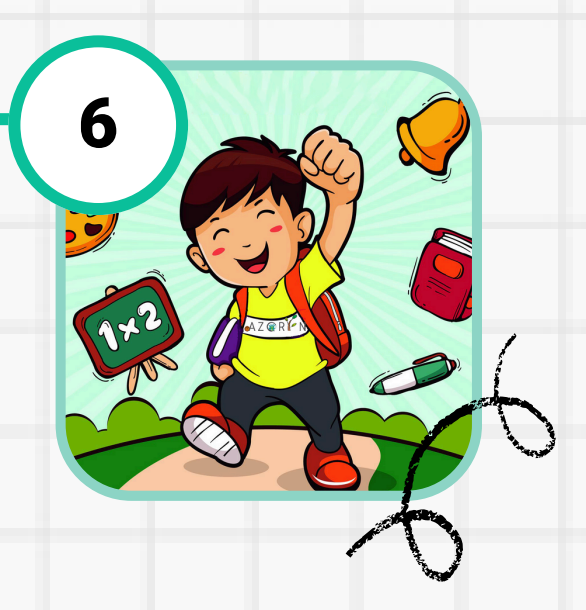

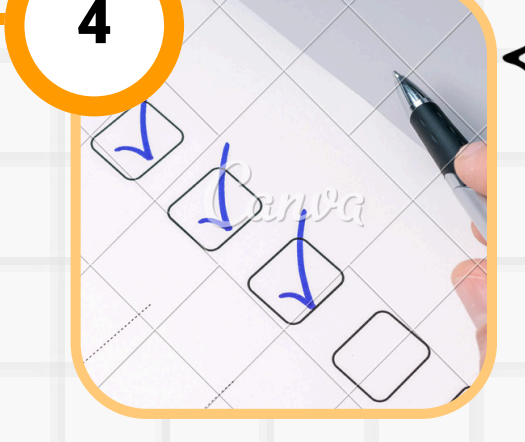

# 3

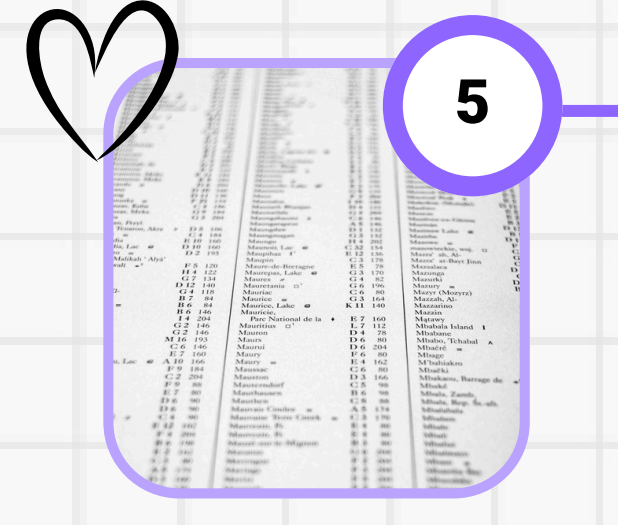

2

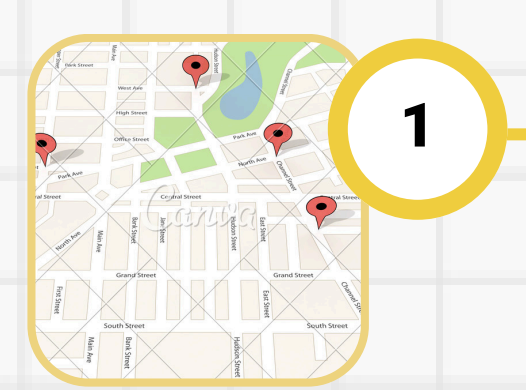

- **[Listados provisionales o consulta](https://portal.edu.gva.es/telematricula/es/inicio/) [individualizada: 1 de julio.](https://portal.edu.gva.es/telematricula/es/inicio/)**
- **[Listados definitivos o consulta](https://portal.edu.gva.es/telematricula/es/inicio/) [individualizada: 15 de julio.](https://portal.edu.gva.es/telematricula/es/inicio/)**

## ADMISIÓN Alumnado curso 2024/2025

**(Si ha sido [admitido](https://portal.edu.gva.es/telematricula/es/inicio/) en este centro solicita cita para la matrícula [presencial\).](https://portal.edu.gva.es/telematricula/es/inicio/)**

### [Publicación](https://portal.edu.gva.es/telematricula/es/inicio/) de listados

**[Publicación de las áreas de](https://portal.edu.gva.es/telematricula/es/inicio/) [influencia: 15 de mayo.](https://portal.edu.gva.es/telematricula/es/inicio/)**

- **[Publicación inicial de las vacantes: 29](https://portal.edu.gva.es/ceipazorinalicante/wp-content/uploads/sites/127/2024/05/vacantes-CAST.pdf) [de mayo](https://portal.edu.gva.es/ceipazorinalicante/wp-content/uploads/sites/127/2024/05/vacantes-CAST.pdf)**
- **[Publicación de las vacantes](https://portal.edu.gva.es/ceipazorinalicante/wp-content/uploads/sites/127/2024/05/vacantes-CAST.pdf) [provisionales: 1 de julio](https://portal.edu.gva.es/ceipazorinalicante/wp-content/uploads/sites/127/2024/05/vacantes-CAST.pdf)**
- **[Publicación de las vacantes](https://portal.edu.gva.es/ceipazorinalicante/wp-content/uploads/sites/127/2024/05/vacantes-CAST.pdf) [definitivas: 15 de julio.](https://portal.edu.gva.es/ceipazorinalicante/wp-content/uploads/sites/127/2024/05/vacantes-CAST.pdf)**

**[Presentación exclusiva de forma](https://portal.edu.gva.es/ceipazorinalicante/wp-content/uploads/sites/127/2024/05/PRESENTACION-DE-SOLICITUDES-CAST.pdf) [telemática:](https://portal.edu.gva.es/ceipazorinalicante/wp-content/uploads/sites/127/2024/05/PRESENTACION-DE-SOLICITUDES-CAST.pdf)**

**[https://portal.edu.gva.es/telematricula/es](https://portal.edu.gva.es/ceipazorinalicante/wp-content/uploads/sites/127/2024/05/PRESENTACION-DE-SOLICITUDES-CAST.pdf) [/inicio/](https://portal.edu.gva.es/ceipazorinalicante/wp-content/uploads/sites/127/2024/05/PRESENTACION-DE-SOLICITUDES-CAST.pdf)**

**[Plazo de presentación: desde las 9:00 h.](https://portal.edu.gva.es/ceipazorinalicante/wp-content/uploads/sites/127/2024/05/PRESENTACION-DE-SOLICITUDES-CAST.pdf) [del 30 de mayo hasta las 23:59 h. del 6 de](https://portal.edu.gva.es/ceipazorinalicante/wp-content/uploads/sites/127/2024/05/PRESENTACION-DE-SOLICITUDES-CAST.pdf) [junio.](https://portal.edu.gva.es/ceipazorinalicante/wp-content/uploads/sites/127/2024/05/PRESENTACION-DE-SOLICITUDES-CAST.pdf)**

**[Circunstancias que pueden](https://portal.edu.gva.es/ceipazorinalicante/wp-content/uploads/sites/127/2024/05/criterios-baremacion-CAST.pdf) [acreditar en la solicitud](https://portal.edu.gva.es/ceipazorinalicante/wp-content/uploads/sites/127/2024/05/criterios-baremacion-CAST.pdf) [telemática, puntos asignados y](https://portal.edu.gva.es/ceipazorinalicante/wp-content/uploads/sites/127/2024/05/criterios-baremacion-CAST.pdf) [forma de acreditación.](https://portal.edu.gva.es/ceipazorinalicante/wp-content/uploads/sites/127/2024/05/criterios-baremacion-CAST.pdf)**

**[Plazo de formalización de matrícula: 15 al 23 de](https://portal.edu.gva.es/ceipazorinalicante/wp-content/uploads/sites/127/2024/05/formalizacion-matricula-CAST-1.pdf)**

**[julio.](https://portal.edu.gva.es/ceipazorinalicante/wp-content/uploads/sites/127/2024/05/formalizacion-matricula-CAST-1.pdf)**

**Debido a la edad de nuestro [alumnado](https://portal.edu.gva.es/ceipazorinalicante/wp-content/uploads/sites/127/2024/05/formalizacion-matricula-CAST-1.pdf) es preferible**

**realizar la matrícula [presencial.](https://portal.edu.gva.es/ceipazorinalicante/wp-content/uploads/sites/127/2024/05/formalizacion-matricula-CAST-1.pdf)**

**[\(Solicítanos](https://portal.edu.gva.es/ceipazorinalicante/wp-content/uploads/sites/127/2024/05/formalizacion-matricula-CAST-1.pdf) cita si tu hijo y/o hija ha sido admitido en nuestro [centro\).](https://portal.edu.gva.es/ceipazorinalicante/wp-content/uploads/sites/127/2024/05/formalizacion-matricula-CAST-1.pdf)**

### Áreas de [influencia](https://portal.edu.gva.es/telematricula/es/inicio/) y

### [limítrofes](https://portal.edu.gva.es/telematricula/es/inicio/)

### Vacantes [existentes](https://portal.edu.gva.es/ceipazorinalicante/wp-content/uploads/sites/127/2024/05/vacantes-CAST.pdf)

### [Presentación](https://portal.edu.gva.es/ceipazorinalicante/wp-content/uploads/sites/127/2024/05/PRESENTACION-DE-SOLICITUDES-CAST.pdf) de solicitudes

### Criterios de [valoración](https://portal.edu.gva.es/ceipazorinalicante/wp-content/uploads/sites/127/2024/05/criterios-baremacion-CAST.pdf)

### [Formalización](https://portal.edu.gva.es/ceipazorinalicante/wp-content/uploads/sites/127/2024/05/formalizacion-matricula-CAST-1.pdf) de matrícula

### BASES [LEGALES](https://ceice.gva.es/es/web/admision-alumnado/normativa)